# **07a63cd0-0**

Holger Beer

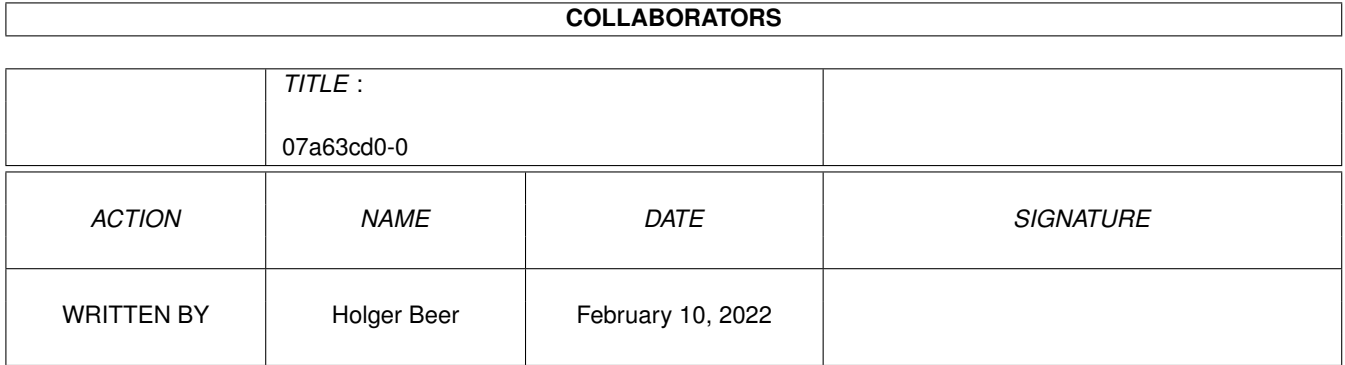

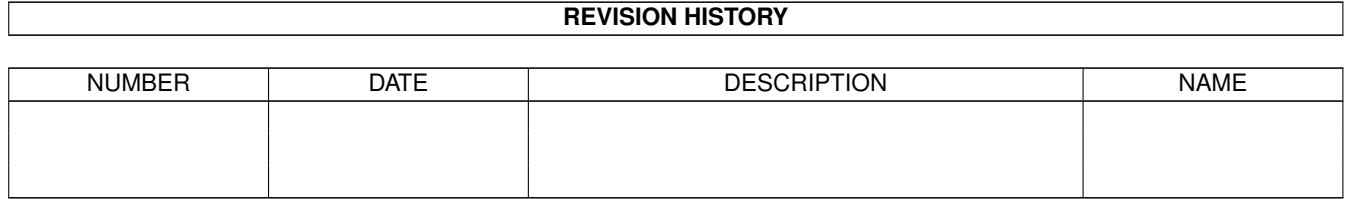

# **Contents**

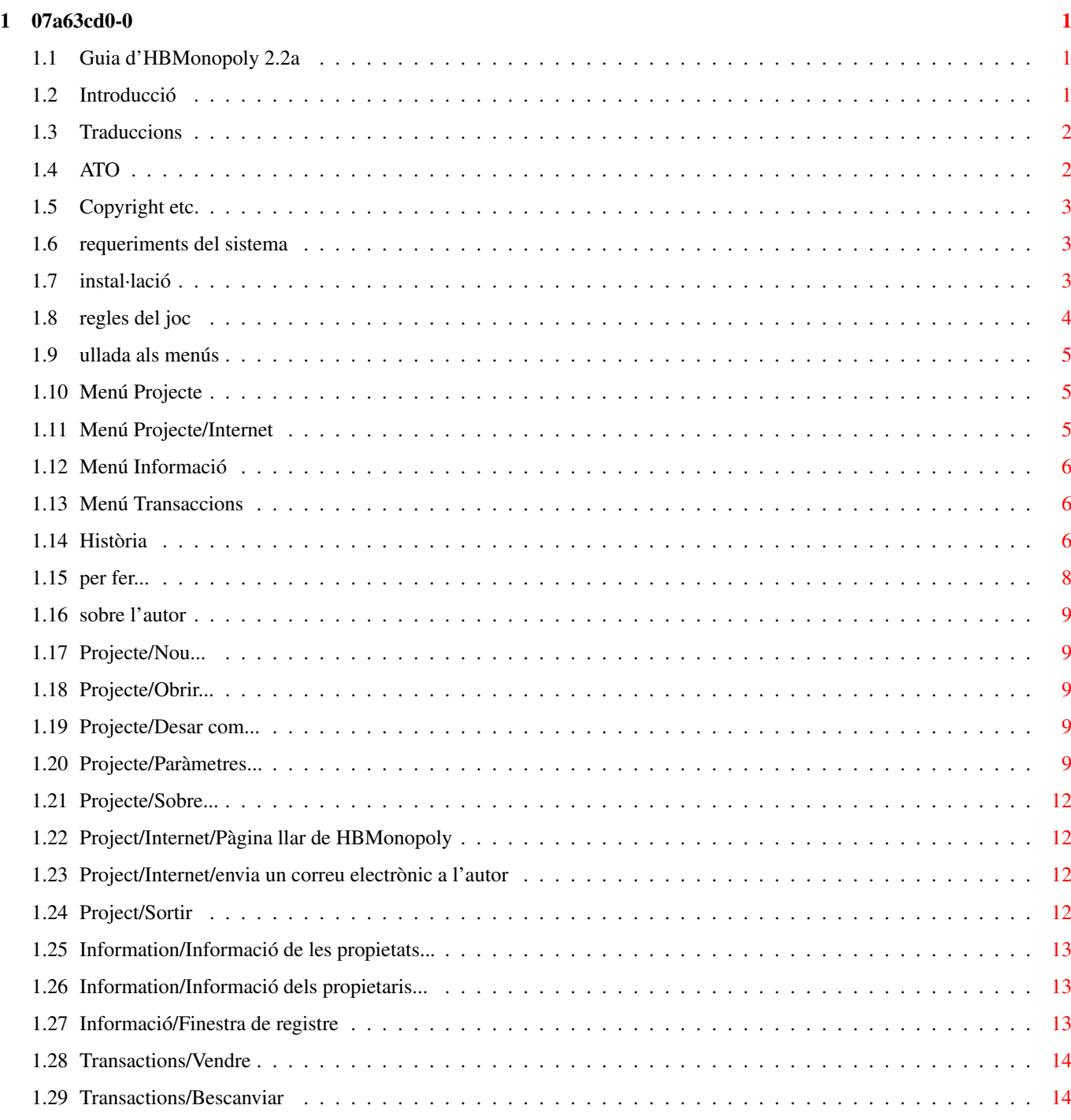

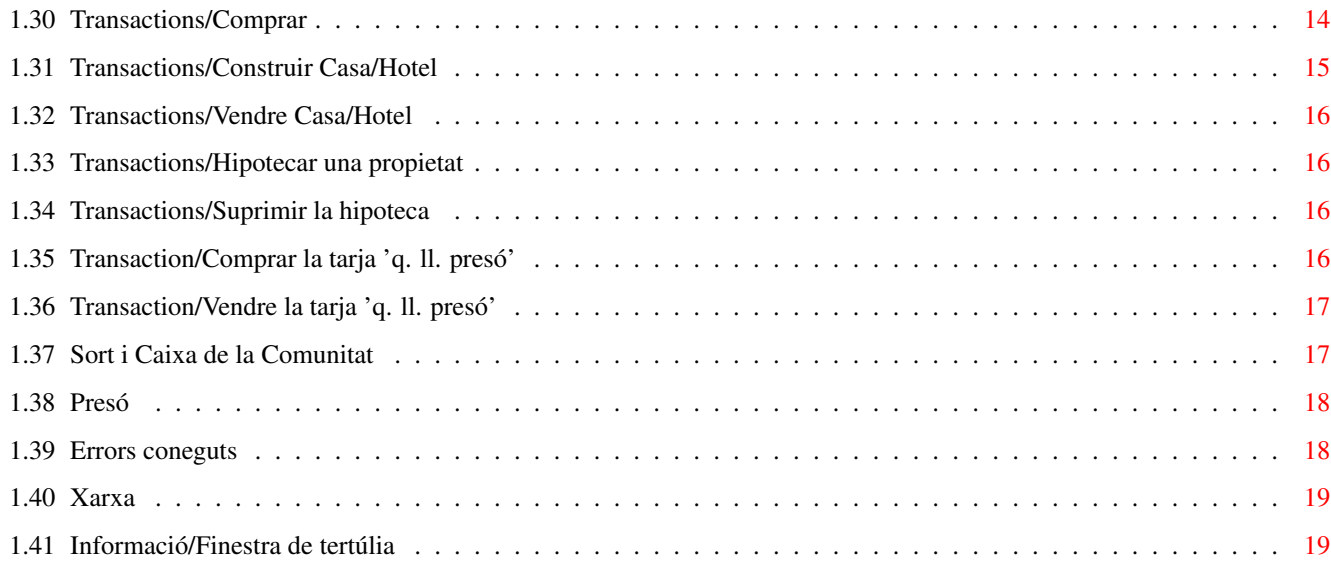

# <span id="page-4-0"></span>**Chapter 1**

# **07a63cd0-0**

# <span id="page-4-1"></span>**1.1 Guia d'HBMonopoly 2.2a**

HBMonopoly 2.2a

--------------------

per [Holger Beer](#page-12-5)

http://HBMonopoly.home.pages.de

- · [introducció](#page-4-3)
- · [copyright etc.](#page-6-3)
- · [requeriments del sistema](#page-6-4)
- · [instal·lació](#page-6-5)
- · [com jugar?](#page-7-1)
- · [ullada als menús](#page-8-3)
- · [paràmetres](#page-12-6)
- . [traduccions](#page-5-2)
- · [història](#page-9-3)
- · [errors coneguts](#page-21-2)
- · [per fer...](#page-11-1)
- · [sobre l'autor](#page-12-5)

#### <span id="page-4-2"></span>**1.2 Introducció**

<span id="page-4-3"></span>Aquest programa és una altra conversió per l'amiga del tant ben conegut Monopoly. Comparat amb les altres versions, conté les següents característiques:

- El joc funciona a tot color en diferents finestres del workbench

(o en una pantalla pròpia)

- La interfízie d'usuari és "font sensitive"
- Totes les paraules estan [traduides](#page-5-2)
- La regla de la subhasta encara no està implementada :ˆ)
- El joc pot ésser controlat a través del ratolí o del teclat (en la majoria de casos)
- Es pot jugar a través de [xarxa.](#page-22-2)

## <span id="page-5-0"></span>**1.3 Traduccions**

<span id="page-5-2"></span>HBMonopoly ha estat traduït als següents llenguatges: (en ordre d'aparença) deutsch per mi english per mi italiano per Luca Longone american per mi, dades proporcionades per Paula@Jungle.net svenska per Daniel Eriksson français per Jérôme Chesnot norsk per JT Eliassen <jtelia@icenet.no> català per Llorenç Grau [\(ATO\)](#page-5-3) nederlands per Guno Heitman i Ivo Heitman [\(ATO\)](#page-5-3) i Han van Gelderen suomi per Sami Raunio i Pekka Kolehmainen [\(ATO\)](#page-5-3) polski per Oskar Lewañski dansk per Niels Bache i Ole Friis Østergaard [\(ATO\)](#page-5-3) schweiz per Werner Ammann Qualsevol traducció addicional és benvinguda!

#### <span id="page-5-1"></span>**1.4 ATO**

<span id="page-5-3"></span>Aquest programari ha estat traduït amb l'ajuda d'ATO, l'Organització de traductors per l'Amiga. L'ATO és una organització sense ànim de lucre que tradueix per la comunitat Amiga! Els següents membres hi estan involucrats: Catalan: Llorenç Grau <llg@cryogen.com> Dutch: Guno and Ivo Heitman Finnish: Sami Raunio and Pekka Kolehmainen Danish: Niels Bache and Ole Friis Østergaard Amiga Translators' Organization: http://ato.vapor.com/ato mail: ato-info@ato.vapor.com

## <span id="page-6-0"></span>**1.5 Copyright etc.**

<span id="page-6-3"></span>Aquest programa és FREEWARE, això vol dir que

- No tens que pagar per éll.
- És pot copiar lliurament.
- Pots demanar una quota "normal" per la còpia.
- No em responsabilitzo de cap dany.
- Aquesta documentació ha d'acompanyar cada còpia.
- Pot ser difós a través d'Aminet, CD's de domini públic, etc.
- Per realitzar qualsevol canvi al programa s'ha de demanar permís

a .

- etc.

#### <span id="page-6-1"></span>**1.6 requeriments del sistema**

<span id="page-6-4"></span>El joc necessita les següents coses:

- un Amiga
- AmigaOS 3.0 o superior
- gtlayout.library V32 o superior per Olaf Barthel

(inclòs en aquest arxiu)

- alguna gent, a qui els agradi jugar al Monopoly
- (els jugadors de computadora no estan realment implementats)

opcional

- openurl.library (que pot ser trobada a Aminet)
- Una pila TCP/IP compatible amb bsdsocket.library (AmiTCP, Miami, Genesis, WinUAE...)

#### <span id="page-6-2"></span>**1.7 instal·lació**

<span id="page-6-5"></span>Per iniciar el joc no necessites cap mena d'instal·lació especial. Trobaràs la gtlayout.library sense instal·lar, només has de copiar la biblioteca a LIBS:. ADVERTÈNCIA: Abans de copiar hauries de mirar, si no hi ha una versió més nova que la V47.1 de la gtlayout.library en el teu directori o assignació LIBS: !! aquest arxiu conté la versió 68020-60 de la biblioteca. Comprovant: version libs:gtlayout.library FULL instal·lant gtlayout.library 47.1: copy gtlayout.library LIBS:

## <span id="page-7-0"></span>**1.8 regles del joc**

<span id="page-7-1"></span>Primer has de seleccionar del menú [Projecte/Nou...,](#page-12-7) per triar quants jugadors jugaran el nou joc.

Després d'això, la informació sobre els jugadors es mostrarà en el mig del taulell. Uns marcs envoltaran el jugador, que ha estat triat aleatoriament per començar.

Cada cop, quan un jugador llençi els daus - i en algunes situacions, quan el jugador hagi de prendre una decisió -, pot realitzar transaccions. Ho pot fer mitjançant el menú .

En aquest moment el jugador por demanar informació sobre les propietats i els propietaris. Mira el menú .

Quan el jugador hagi acabat, pot llançar els daus. Això és fa prement sobre els daus amb el ratolí o prement la tecla de l'espai.

També hi han les següents possibilitats, depenent del lloc on hagi anat a parar el jugador:

· Si està sobre una propietat (carrer, estació o utilitat)

- la propietat pertany al banc:

La propietat pot ser comprada

El preu és el [valor](#page-16-3) normal de la propietat.

- la propietat pertany a un altre jugador:

La renda per aquesta propietat ha de ser pagada al seu propietari.

Per calcular la renda veure [informació/Informació dels Propietaris....](#page-16-3)

- la propietat pertany al propi jugador o

· camp 'estacionament gratuït' (és el camp situat a dalt a l'esquerre amb el cotxe)

no succeirà res.

· 'caixa de la comunitat' o

· 'sort' (els camps marcats amb un gran signe d'interrogació)

una tarja aleatòria [tarja](#page-20-2) apareixerà a la finestra

i el jugador haurà de seguir les instruccions.

· un dels dos camps d'impostos:

La corresponent taxa a pagar:

taxa d'entrada: 200.-

super taxa: 100.-

· visita la presó (aquest camp resta situat a baix a l'esquerra)

Quan caiguis en aquest camp només estaràs visitant als teus amics que viuen allà ;-)

i et podràs moure tranquilament en el teu pròxim torn.

· mosso d'esquadra (camp situat a dalt a la dreta)

Desde allà aniràs directament a la presó [presó.](#page-21-3)

El teu torn acava encara que hagis tret dobles.

. En la 'SORTIDA' cobraràs 200.- de salari.

Obtindràs aquests diners cada vegada que hi passis.

Després de totes aquestes situacions en les que et pots trobar al caure-hi a sobre, serà el torn del pròxim jugador. Després de treure dobles (ambdos daus han de mostrar el mateix número) el jugador ha de tornar a llançar. Però si el jugador te massa "sort" i treu succesivament tres dobles, anirà directament a la i el seu torn haurà acavat.

Durant un torn tens crèdit il·limitat. Però si tens deutes al final del torn apareixerà un avís d'advertència. Quan premis el botó 'Entregar', totes les teves possesions s'eliminaran i hauràs perdut el joc.

IMPORTANT:

En aquest moment el jugador pot, per suposat, aconseguir alguns diners amb el menú , p.e. venent una propietat.

Quan al final només queda un jugador, éll serà el guanyador final del joc.

#### <span id="page-8-0"></span>**1.9 ullada als menús**

<span id="page-8-3"></span>[Projecte](#page-8-4) [Informació](#page-9-4) [Transaccions](#page-9-5)

## <span id="page-8-1"></span>**1.10 Menú Projecte**

<span id="page-8-4"></span>Projecte [Transaccions](#page-9-5) +--------------------+ [|Nou... AN|](#page-12-7) [|Obrir... AO|](#page-12-8) [|Desar com... AA|](#page-12-9)  $|$ ~~~~~~~~~~~~~~~~~~ [|Paràmetres... AS|](#page-12-6)  $|$ ~~~~~~~~~~~~~~~~~~~~~ [|Internet >>|](#page-8-5) [|Sobre... A?|](#page-15-4)  $|$ ~~~~~~~~~~~~~~~~~~ [|Sortir... AQ|](#page-15-5) +--------------------+

## <span id="page-8-2"></span>**1.11 Menú Projecte/Internet**

<span id="page-8-5"></span>[Projecte](#page-8-4) [Informació](#page-9-4) [Transaccions](#page-9-5) +--------------------+ [|Nou... AN|](#page-12-7) [|Obrir... AO|](#page-12-8) [|Desar com... AA|](#page-12-9)  $|$ ~~~~~~~~~~~~~~~~~~~~~ [|Paràmetres... AS|](#page-12-6)  $|$ ~~~~~~~~~~~~~~~~~~~ |Internet [|Sobre...](#page-15-4) [+Pàgina llar de HBMonopoly +](#page-15-6) |~~~~~~~~~~~~~ [|Sortir...+](#page-15-5)--------------------------------------+ +--------------------+

#### <span id="page-9-0"></span>**1.12 Menú Informació**

<span id="page-9-4"></span>[Projecte](#page-8-4) Informació

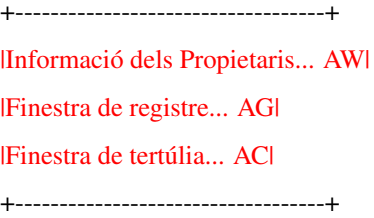

#### <span id="page-9-1"></span>**1.13 Menú Transaccions**

<span id="page-9-5"></span>[Projecte](#page-8-4) [Informació](#page-9-4) Transaccions +---------------------------------+ [|Vendre AE|](#page-17-3) [|Bescanviar AX|](#page-17-4) [|Comprar AB|](#page-17-5) |~~~~~~~~~~~~~~~~~~~~~~~~~~~~~~~~~| [|Construir Casa/Hotel AH|](#page-18-1) [|Vendre Casa/Hotel |](#page-19-4)  $|...$ [|Hipotecar una propietat AM|](#page-19-5) [|Suprimir la hipoteca AL|](#page-19-6)  $|...$ [|Comprar la tarja 'q. ll. presó' |](#page-19-7) [|Vendre la tarja 'q. ll. presó' |](#page-20-3) +---------------------------------+

#### <span id="page-9-2"></span>**1.14 Història**

<span id="page-9-3"></span>History of HBMonopoly Version 1.0 (3.2.97) first public release Version 1.1 (25.2.97) Bugfix: If a player owned 3-4 stations, houses were displayed there after saving and reloading. Bugfix: Cleaned up Cleanup routine. Before it could crash when quitting the game. new: Localization (German, English) change: Format for saved games changed. Old saved games can be loaded.

new: Very rudimentary computer players change: removed close gadget from "new game" window Version 1.2 (21.3.97) new: Graphics loading and remapping via datatypes (thanks to Kai Nickel) Thus it's much faster and supports all graphics formats up to 24 bit. new: Italian catalog and graphics (made by Luca Longone) . Bugfix: negative buy/sell values are not accepted anymore. Bugfix: Possible graphics problems with many players on a street with houses removed. Bugfix: Exchange rate is used when displaying debts. new: options via tool types. new: computer players are now a little bit more intelligent, can buy/sell houses, mortgage property (far from being finished..) new: sound support new: to solve graphics problems in gtlayout.library windows new: all delays can be changed by the user. change: graphics files are now in a subdirectory Version 1.3 (???) new: some more [translations](#page-5-2) Bugfix/ change: Graphics now works again with Picasso96 gfx driver. But in comparison to V1.1 I work now exclusively with "friend" bitmaps. This was made possible with help from Jürgen Schober. new: Settings window implemented new: Window can open on every public screen or on an own custom screen. new: font can be chosen. Bugfix: Solved problems when buying mortgaged property Version 1.4 (3.10.98) new: up to eight players new: cpu players can accept offers to sell or buy (very limited) new: log window change: extra windows are controlled by their own task new: rules · jackpot on 'Free Parking' · double salary on 'GO' new: You can choose different graphics for the players' tokens a set by Martin Persson is included new: The owner and mortgage of every property is displayed directly

on the game board change: Menu item 'Information/Property info...' removed, Window is opened by clicking on the property. ... Version 1.5 (7.3.99) bugfixes: some Version 2.0 (6.2.2000) new: [network capability](#page-22-2) inclusive reestablishing of saved games over network, chat window, etc. new: Monopoly-Logo made by Andreas Kürzinger new: Links to the new home page und for sending e-mail (openurl.library) new/ change: Much more, that I can't remember at the moment Version 2.0a (8.2.2000) change: finished translation/fixed schweiz bugfix: doing transactions in the name of a computer player Version 2.1 (15.2.2000) change: translation finished bugfix: When a client disconnects the players will be killed correctly on all machines. change: updated French and Swedish translations Version 2.2a (19.2.2000) bugfixes: endless loop "bad file descriptor". card "pay xx\$ or take a chance" during network play. chat window now follows HBMonopoly to a new screen. "Send to" cycle gadget is correctly filled when loading a game over network. Cyberguard hit when program is quit with Sound disabled. Sound can be switched on/off during game. new: version check during start of connection **1.15 per fer...**

<span id="page-11-1"></span><span id="page-11-0"></span>Aquestes són les coses que vull implementar en properes versions:

- Jugadors cpu realment inteligents

- ampli suport de sons

- obrir una finestra d'informació al premer sobre l'estat del jugador

- Les vostres suggerències

No temeu enviar[-me](#page-12-5) suggerències, errors o la vostra opinió sobre el joc.

(Sobretot els errors en la traducció anglesa)

#### <span id="page-12-0"></span>**1.16 sobre l'autor**

<span id="page-12-5"></span>Aquest programa ha estat escrit per: Holger Beer Ahornweg 3 71034 Böblingen holgerb@gmx.de Pàgina llar oficial: http://HBMonopoly.home.pages.de Si us plau envieu-me els vostres comentaris, errors, DINERS i altres a la direcció de dalt. No oblideu dir-me la versió que utilitzeu!

#### <span id="page-12-1"></span>**1.17 Projecte/Nou...**

<span id="page-12-7"></span>Projecte/Nou...

Aquest menú obre una finestra, A on pots triar el número de jugadors, els seus noms i fitxes.

El lliscador determina el número de jugadors (2-4) i (des-)activa els artilugis d'abaix.

El nom i la fitxa han d'ésser triats per un únic jugador per prevenir problemes.

Ho sento, però els jugadors de la computadora no estan totalment inplementats en aquesta versió de HBMonopoly.

#### <span id="page-12-2"></span>**1.18 Projecte/Obrir...**

<span id="page-12-8"></span>Projecte/Obrir...

Aquest menú carrega un joc guardat previament amb [Projecte/Desar com....](#page-12-9) Els fitxers son mostrats amb l'extensió .MON per defecte.

#### <span id="page-12-3"></span>**1.19 Projecte/Desar com...**

<span id="page-12-9"></span>Projecte/Desar com...

L'actual joc és desat al disc.

Els noms dels fitxers acavaran en '.MON' per trobar-los més fàcilment després.

Només és possible desar al principi de cada torn.

veure: [Projecte/Obrir...](#page-12-8)

#### <span id="page-12-4"></span>**1.20 Projecte/Paràmetres...**

<span id="page-12-6"></span>Projecte/Paràmetres...

Aquest ítem del menú ens porta a la finestra de paràmetres. Tots els paràmetres es poden realitzar a través dels tool types.

· Paràmetres del so ·

so

(SOUND [Def. TRUE])

Commuta la sortida del so activat/desactivat. so del moviment (MOVESOUND [Def. PROGDIR:Sounds/move.8svx]) Nom del fitxer de so IFF-8SVX per el moviment de la fitxa. so de la presó (JAILSOUND [Def. PROGDIR:Sounds/jail.8svx]) Nom del fitxer de so IFF-8SVX per la presó. so al guanyar (WINSOUND [Def. PROGDIR:Sounds/win.8svx]) Nom del fitxer de so IFF-8SVX al guanyar (s. Errors). so dels daus (DICESOUND [Def. PROGDIR:Sounds/dice.8svx]) Nom del fitxer de so IFF-8SVX per els daus. · Paràmetres del retardament · retard de les fitxes (MOVEDELAY [Def. 20]) Retard al moure les fitxes en 50dcs de segon. retard del moviment ràpid (MOVEFASTDELAY [Def. 10]) Retard al moure les fitxes ràpidament en 50dcs de segon (p.e. la tarja "Vés fins els carrer Làuria"). retard dels daus (DICEDELAY [Def. 20]) Retard al llançar els daus en 50dcs de segon. retard del jugador cpu (COMPDELAY [Def. 30]) El temps que un jugador de la computadora "mira" una tarja abans de continuar (en 10dcs de segon). · Paràmetres de la pantalla · pantalla pública/pròpia (PUBSCREEN PUBLIC/CUSTOM [Def. PUBLIC]) Commuta l'ús entre una pantalla pròpia o una pública. La própia també és pública. Nom: "HBMonopoly" mode de pantalla (SCREENMODE, SCREENWIDTH, SCREENHEIGHT, SCREENDEPTH, AUTOSCROLL, OVERSCAN [Def. valors per DefPubScreen, quan no funcionin: BestModeID() etc.]) Paràmetres per la pantalla pròpia nom de la pantalla pública (PUBSCREENAME [Def. pantalla pública per defecte]) Aquí pots escriure el nom de la pantalla pública que vols utilitzar. Pots triar-ne una de la llista.

emprar la tipografia de la pantalla

(veure tipografia)

Al seleccionar això desactives el següent:

tipografia

(FONTNAME, FONTSIZE [Def. tipografia de la pantalla])

Aquesta tipografia s'empra en la informació de les finestres i per les missatges en la finestra principal.

· Regles ·

Cobrar doble al passar per la 'SORTIDA'

(DOUBLESALARY [Def. FALSE])

Al caure exactament sobre la 'SORTIDA' pots rebre doble salari (40.000.-). Al passar per sobre n'obtindràs només 20.000.-.

'Estacionament Gratuït'

(JACKPOT [Def. FALSE])

Activa el botí en el camp 'Estacionament Gratuït'. El botí s'acumula durant el joc amb les taxes i penalitzacions que han de pagar els jugadors.

· Miscel·lània ·

llenguatge

(LANGUAGE [Def. Locale])

Nom del llenguatge que vols utilitzar (mira [traduccions.](#page-5-2) Especialment útil per "llenguatge" Americà. Et donarà una llista dels llenguatges disponibles.

obrir la finestra d'informació dels [propietaris](#page-16-4)

(OWNERINFO [Def. FALSE])

obrir [la finestra de registre](#page-16-5)

(OPENLOGWIN [Def. FALSE])

Fa que la finestra d'informació dels propietaris o (la finestra de registre) s'obrin a l'inici.

número de línies en la finestra de registre

(LOGLINES [Def. ??])

En el moment que hi han més events per ser registrats en la [finestra de registre](#page-16-5) que aquest número, els events vells són eliminats.

tria un fitxer pel dibuix de la fitxa

(PIXPIC (Def. Monopix.pic])

Aquí pots triar el fitxer que conté els dibuixos de les fitxes dels jugadors.

Hi són inclosos Monopix.pic i Monopix1.pic.

· Paràmetres de la xarxa ·

Mode de la xarxa

(NETWORK [Def. FALSE])

Activa el mode de xarxa, Pots jugar a l'HBMonopoly en una xarxa distribuida. Això només està disponible quan es trobada la bsdsocket.library, i vol dir que una pila TCP/IP compatible amb AmiTCP està instal·lada.

Mode Servidor/Client

(SERVERMODE [Def. TRUE])

Commuta entre el mode servidor i client

Port

(PORT [Def. 8000])

número del port utilitzar per la comunicació Nom del servidor (SERVERNAME [Def. localhost]) només per el client: nom de l'ordinador on HBMonopoly s'està executant en mode servidor. (p.e. amiga.mydomain.co.uk o 186.57.113.97) pots trobar més informació en la pàgina de [xarxa.](#page-22-2) Desar Tots els paràmetres són desats i emprats als tool types de la icona d'HBMonopoly. Utilitzar Tots els paràmetres són utilitzats però no desats. Cancel·lar Anul·la tots els canvis.

# <span id="page-15-0"></span>**1.21 Projecte/Sobre...**

<span id="page-15-4"></span>Projecte/Sobre...

mostra informació no important

Els botons d'enllaç nomès funcionen is opeurl.library està correctament instal·lada.

# <span id="page-15-1"></span>**1.22 Project/Internet/Pàgina llar de HBMonopoly**

<span id="page-15-6"></span>Redirection to the official HBMonopoly home page: http://HBMonopoly.home.pages.de Els botons d'enllaç nomès funcionen is opeurl.library està correctament instal·lada.

# <span id="page-15-2"></span>**1.23 Project/Internet/envia un correu electrònic a l'autor**

Starts the -mail program to send a mail to:: holgerb@gmx.de The link buttons only work if openurl.library is correctly installed.

# <span id="page-15-3"></span>**1.24 Project/Sortir**

<span id="page-15-5"></span>Projecte/Sortir què ha passat aquí?!?

## <span id="page-16-0"></span>**1.25 Information/Informació de les propietats...**

<span id="page-16-3"></span>Informació/Info dels Propietats...

Aquí pots demanar informació sobre cada propietat individualment.

Després de seleccionar una propietat amb el ratolí, s'obre una finestra, semblant a una tarja "real" del Monopoly.

La informació és com segueix:

valor: El preu que has de pagar per comprar la propietat al banc

renda: La renda que ha de pagar el propietari quan la propietat està sense millores

doble renda: Aquesta renda és vàlida quan un jugador te totes les propietats d'un mateix color

i cap d'elles està hipotecada.

renda amb \

1..4 cases : > renda més alta per propietats millorades

renda amb hotel:/

preus de les cases: Preu per una casa

(Quan [venent cases](#page-19-4) el

propietari només te la meitat de tornada)

propietari: 'banc' o el nom del jugador

Si la propietat pertany a un jugador, la seva fitxa

és mostrada aquí.

valor de la hipoteca: Els diners que obtindràs, quan seleccionis [Transaccions/Hipotecar Propietat.](#page-19-5)

(La meitat del valor de la propietat)

Quan la propietat ja està hipotecada, és mostra aquí.

veure també [Transaccions/Suprimir Hipoteca](#page-19-6)

The renda vàlida és l'envoltada amb una marca vermella. Si la propietat pertany al banc o resta hipotecada no tens que pagar renda i no està marcada amb vermell.

#### <span id="page-16-1"></span>**1.26 Information/Informació dels propietaris...**

<span id="page-16-4"></span>Informació/Info dels Propietaris...

Obre una finestra amb la llista de propietats, els seus propietaris i les actuals rendes.

En el final de la finestra són mostrats els propietaris de les dues tarjes 'Quedes fora de la presó gratis'.

Aquesta finestra contrariament a les demes pot ser oberta en qualsevol moment i s'actualitza automàticament.

#### <span id="page-16-2"></span>**1.27 Informació/Finestra de registre**

<span id="page-16-5"></span>Informació/Finestra de registre...

Obre una finestra que registre tots els esdeveniments importants del joc. D'aquesta manera es pot veure fàcilment, quines accions han pres els jugadors que controla la cpu

En la [finestra de paràmetres](#page-12-6) dins la secció miscel·lània es pot definir el nombre d'accions que recordarà la finetra de registre abans que les accions velles siguin eliminades.

#### <span id="page-17-0"></span>**1.28 Transactions/Vendre**

<span id="page-17-3"></span>Transaccions/Vendre

Un jugador pot fer servir aquest menú per vendre una de les seves propietats a un altre jugador, quan necessiti diners.

El jugador ha de tenir tres tipus d'informació:

- Quina propietat vol vendre?

La propietat s'ha de seleccionar a través del ratolí.

- A quin jugador vol vendre la propietat?

L'estat mostra qui pot ser el comprador potencial en el mig del

taulell i ha de ser seleccionat a través del ratolí.

- Quants diners en demanes?

Per defecte és el valor de la propietat,

si està hipotecada, la meitat.

Introduir '0' cancel·la l'operació.

#### IMPORTANT:

D'acord amb les regles oficials del joc, les propietats millorades no poden ser vengudes. De qualsevol manera, si la vens, les cases con automàticament vengudes (i les propietats del mateix color) i el (previes) propietari reb la meitat del que va pagar per les cases.

#### IMPORTANT:

Si la propietat està hipotecada, el comprador ha de pagar el 10% del valor de la hipoteca al banc inmediatament (5% del valor la propietat). Però el comprador pot suprimir la hipotecat durant la transacció. Llavors no haurà de pagar el 10% d'interès. Només haurà de pagar el "normal" 10% d'interès. veure [Transaccions/Suprimir la Hipoteca.](#page-19-6)

(Realment aquesta és la regla més complicada del Monopoly..)

#### <span id="page-17-1"></span>**1.29 Transactions/Bescanviar**

#### <span id="page-17-4"></span>Transaccions/Canvi

Amb aquesta funció el jugador pot canviar una de les seves propietats per una altre dels seus rivals. Això és semblant a quan éll

- vent la seva propietat i

- compra l'altre propietat per el mateix preu.

Les mateixes regles són aplicables a les marcades com IMPORTANT en els capítols

[Transaccions/Vendre](#page-17-3) and

[Transaccions/Comprar.](#page-17-5)

#### <span id="page-17-2"></span>**1.30 Transactions/Comprar**

#### <span id="page-17-5"></span>Transacció/Comprar

Amb aquest menú un jugador pot comprar una propietat d'altres jugadors.

El jugador te dos tipus d'informació:

- Quina propietat vol comprar?

La propietat s'ha de seleccionar a través del ratolí.

- Quants diners ofereix?

El preu per defecte és el valor de la propietat,

si està hipotecada, la meitat del valor.

Introduir '0' cancel·la l'operació.

#### IMPORTANT:

D'acord amb les regles oficials, les propietats millorades no poden ser vengudes. Si, de totes formes, les compres, les cases son vengudes automàticament (ademes de les altres propietats del mateix color) e el (previ) comprador rebrà la meitat del preu que va pagar per les cases.

#### IMPORTANT:

Si la propietat està hipotecada, el jugador ha de pagar el 10% del valor de la hipoteca al banc inmediatament (5% del valor de la propietat). Però el jugador te la possibilitat de suprimir la hipoteca en el transcurs de l'operació. Llavors no haurà de pagar aquest extra 10% d'interès. Només haura de pagar l'interès "normal" del 10%. veure [Transaccions/Suprimir la Hipoteca.](#page-19-6)

(Realment aquesta és la regla més complicada del Monopoly..)

#### <span id="page-18-0"></span>**1.31 Transactions/Construir Casa/Hotel**

#### <span id="page-18-1"></span>Transactions/Build House/Hotel

Per construir cases el jugador ha de premer sobre la propietat/s a on vol construir.

Les cases només poden construir-se sota les següents circumstàncies:

- Ha de ser un carrer normal

(les que tenen una banda de color)

- El jugador ha de ser el propietari de tots els carrers del mateix grup de color.

- Cap carrer del grup de color pot estar hipotecada [hipotecada.](#page-19-5)

- Les cases poden ser distribuides dins un grup de color.

Però la diferència de cases entre elles no pot ser de més de una.

En un hotel és pràcticament el mateix que cinc cases en un carrer. (Però és veu un xic diferent).

El preu per una casa el pots obtindre desde [Informació/Info de les Propietats](#page-16-3) o amb aquesta simple regla:

- En tots els carrers sota el taulell del preu de les cases

#### 50.-

- a la part esquerra valen

 $100.$ 

- a la fila de dalt

150.-

- a la de dreta

200.-

#### ADVERTÈNCIA:

Quan [venent cases](#page-19-4) només obtindràs la meitat del que vas pagar elles!

## <span id="page-19-0"></span>**1.32 Transactions/Vendre Casa/Hotel**

<span id="page-19-4"></span>Transaccions/Vendre Casa/Hotel

Per vendre cases, el jugador ha de premer la propietat millorada.

Has de recordar, els llocs de cada carrer de un mateix grup de color han de ser mantingudes periòdicament. Aquesta és la diferència en el número de cases no pot ser més de una.

El jugador només obtindrà la meitat del preu que va pagar per cada casa.

Quan [venent una propietat](#page-17-3) les cases són venudes al banc automàticament, aquest menú no ha d'ésser cridat en aquesta ocasió.

#### <span id="page-19-1"></span>**1.33 Transactions/Hipotecar una propietat**

<span id="page-19-5"></span>Transaccions/Hipotecar una Propietat

Després de seleccionar aquest menú el jugador pot triar quina propietat vol hipotecar.

Només és possible per propietats amb les següents caracterítiques:

- La propietat pertany al jugador
- La propietat no ha està ara hipotecada

I per carrers normals:

- Cap carrer del mateix grup de color ha d'estar millorat.

El jugador, aleshores, cobra la meitat del valor que esta escrit en el taulell. ( veure també [Informació/Info de les Propietats...!](#page-16-3)) Quan una propietat està hipotecada, el propietari no rebrà cap tipus de renda, quan un altre jugador caigui en ella.

veure [Transaccions/Suprimir la Hipoteca](#page-19-6)

#### <span id="page-19-2"></span>**1.34 Transactions/Suprimir la hipoteca**

<span id="page-19-6"></span>Transaccions/Suprimir la Hipoteca

Quan el jugador te suficients diners per suprimir la hipoteca, llavors podrà rebre les rendes totals dels altres jugadors.

No tant sols has de pagar el valor de la hipoteca sino també el 10% d'interés.

Exemple:

El carrer Muntaner te un valor de 60.-

n'obtens 30.- per la hipoteca.

Llavors hauràs de pagar 30.-  $*$  1,1 = 33.-.

#### <span id="page-19-3"></span>**1.35 Transaction/Comprar la tarja 'q. ll. presó'**

<span id="page-19-7"></span>Transacció/Comprar la tarja 'q. ll. presó'

Aquí tens la possibilitat de comprar una tarja 'Quedes fora de la presó gratis' d'algun dels altres jugadors. Això pot ser especialment interessant, si tu estàs a la [presó.](#page-21-3)

El jugador te dos tipus d'informació:

- A quin jugador vols comprar la tarja?

L'estat mostra qui posseix un tarja en el mig

del taulell i és selecciona a través del ratolí.

- Quants diners ofereixes?

Per defecte són 25.-.

No és sensat oferir-ne més de 50, perquè ja és el que costa sortir de la presó

Introduir '0' cancel·la l'operació.

Pots usar [Informació/Informació dels Propietaris](#page-16-4) per veure a qui pertany la tarja.

Si el propietari de la carta accepta l'oferta i tu ets a la presó, s'et presenta l'oportunitat de fer servir la tarja. Per més informació sobre la presó [aquí.](#page-21-3)

#### <span id="page-20-0"></span>**1.36 Transaction/Vendre la tarja 'q. ll. presó'**

<span id="page-20-3"></span>Transacció/Vendre la tarja 'q. ll. presó'

permet al jugador vendre la tarja 'Quedes lliure de la presó gratis'a un altre jugador.

Si el jugador no té aquesta tarja, la funció del menú no te efecte.

El jugador te dos tipus d'informació:

- A quin jugador vol vendre la tarja?

L'estat mostra el comprador potencial en el mig del

taulell i és selecciona a través del ratolí.

- Quants diners en demana?

El valor per defecte són 25.-.

No és sensat oferir-ne més de 50, doncs és ja el que costa sortir de la presó

Introduir '0' cancel·la l'operació.

Si l'altre jugador accepta, els diners i la tarja són canviats.

#### <span id="page-20-1"></span>**1.37 Sort i Caixa de la Comunitat**

<span id="page-20-2"></span>En el Monopoly hi han dos tipus diferents de tarjes de situació: Sort i Caixa de la Comunitat. Aquí és descriuen les diferents possibilitats: - Tarjes 'Quedes fora de la presó gratis: Aquestes tarjes és poden guardar fins que són necessaries [presó](#page-21-3) o [vendre](#page-20-3) -les a un altre jugador. - Tarjes 'Avançar fins': El jugador ha de moures la seva fitxa inmediatament fins fins el lloc indicat ha de complir les [regles del joc.](#page-7-1) Si la fitxa passa per "SORTIDA", el jugador cobrarà 200.-. (Excepció: ' anar fins al carrer Muntaner'). - Tarjes 'Ves a la presó': El jugador ha d'anar inmediatament a la.

El seu torn acava i no cobra 200.-.

la tarja 'Quedes fora de la presó gratis' pot ser utilitzada en el següent torn.

- Tarjes de 'Cobrar'- o 'Pagar':

Aquestes tarjes tenen un efecte (positiu o negatiu) en els teus diners.

p.e.: Has guanyat un concurs de mots encreuats, multa per embriaguesa,...

- Tarja 'Ves tres espais enrerra':

Com el seu nom indica hauràs d'anar tres espais enrerra.

I seguir amb [les regles del joc.](#page-7-1)

- Tarjes 'Reparacions als carrers' o 'Reparacions a les cases':

Aqueste tarjes són molt cares per jugadors amb moltes cases i hotels.

- Tarja '10.- o canviar':

Aquí pots triar, si pagar 10.- o treure una tarja de Sort.

- Tarja 'Aniversari':

El jugador cobra 10 de cada un dels altre jugadors.

Aquesta tarja, també afecta als altres jugadors.

#### <span id="page-21-0"></span>**1.38 Presó**

<span id="page-21-3"></span>Hi han tres maneres d'anar a la presó:

- Si vas a parar a l'espai 'Ves a la presó'

(situat a la part dreta superior amb el mosso d'esquadra)

- Treient la tarja ['Ves a la presó'](#page-20-2)

- Treient tres dobles succesius.

Per sortir de la presó:

- usant la tarja 'Quedes fora de la presó gratis'.

(En pots comprar una mentre estàs a la presó)

[Commprar 'q. l. presó gratis'\)](#page-19-7)

- pagant 50.-

```
- treient dobles
```
després del tercer torn quederás lliure igualment, però hauras de pagar 50.-

si no treus dobles.

Totes aquestes són mostrades automaticament.

#### <span id="page-21-1"></span>**1.39 Errors coneguts**

<span id="page-21-2"></span>El so de finestra no es pot escoltar.

Si us plau, quins altres errors has trobat!

## <span id="page-22-0"></span>**1.40 Xarxa**

<span id="page-22-2"></span>A partir de la versió 2, es pot jugar a HBMonopoly en xarxa. S'ha d'instal·lar una pila TCP/IP compatible amb AmiTCP en cada ordinador (provat amb Miami).

En la [finestra de paràmetres](#page-12-6) s'ha d'activar el mode de xarxa i un ordinador Amiga ha d'ésser difinit com a servidor, i els demès com a clients.

Addicionalment els clients necessiten informació sobre l'ordinador on s'ha iniciat el servidor. S'ha d'introduir el nom de la següent forma computer.doomain.co.uk o amb números (p.e. 156.34.216.93). El número del port ha de ser el mateix en tots els ordinadors.

Joc nou:

Ara es pot iniciar un joc nou al servidor HBMonopoly seleccionant l'element del menú [Projecte/Nou....](#page-12-7) En la finestra que apareixerà, nomès es poden introduir els jugadors locals al servidor.

De moment es pot veure una finestra d'espera en el servidor, els clients poden anar connectant. Però una vegada s'ha iniciat el joc al servidor no serà possible més connexions.

Ara el joc funcionarà com sempre, i és possible parlar amb els altres jugadors a través de la [finestra de tertúlia.](#page-22-3)

També és possible canviar les paràmetres (p.e. jackpot, doble salari) o desar el joc des del servidor.

Carregar un joc antic:

Després d'haver carregat un fitxer de joc previament desat des del servidor, el client pot triar l'element del menú [Projecte/Obrir....](#page-12-8) Apareixerà una finestra on els jugadors poden connectar amb el teu ordinador prement sobre "local". Quan s'ha distribuït tots els jugadors el joc començarà com sempre.

#### <span id="page-22-1"></span>**1.41 Informació/Finestra de tertúlia**

<span id="page-22-3"></span>estableix una comunicació entre els jugadors en el [mode de xarxa.](#page-22-2)

Quan més de dos ordinadors estan jugant, es pot triar on enviar els missatges. D'aquesta manera es poden fer tractes secrets ;-)